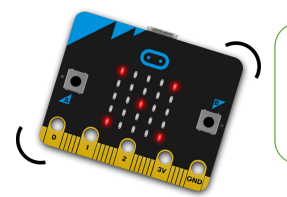

FICHE **15** 

**Omicroibit** 

## **Ma mission**

Cette mission consiste à utiliser l'accéléromètre de la carte pour fabriquer un podomètre simple qu'il suffira de fixer à ta cheville. Au démarrage, le nombre de pas est initialisé à 0. Dans le menu Variables, tu créeras la variable PAS. A chaque secousse, la carte va incrémenter cette variable d'une unité.

## **Blocs nécessaires**

Puisque la valeur peut changer durant l'affichage, il est nécessaire d'ajouter l'instruction « arrêter l'animation » (présente dans l'onglet Plus du menu LED) pour éviter un décalage.

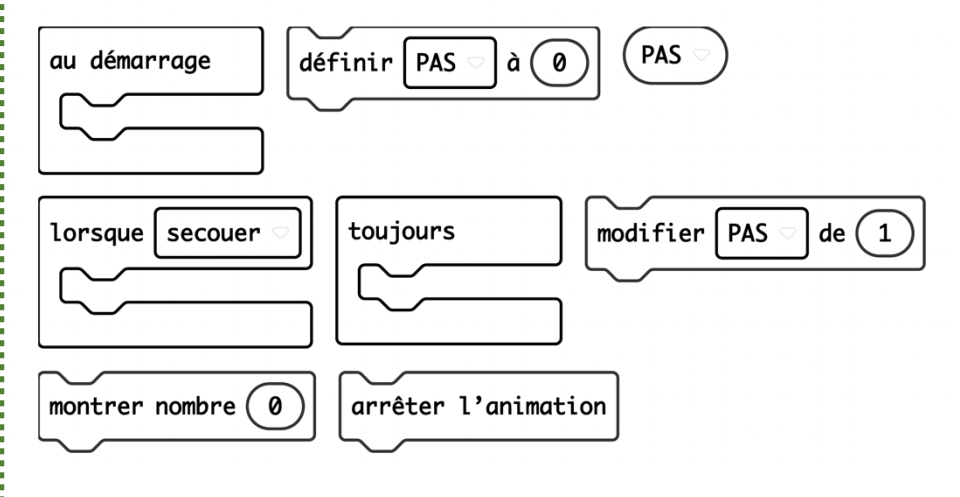

## **Vas plus loin…**

Tu peux améliorer ce podomètre en indiquant la valeur du pas en mètres afin d'obtenir la distance parcourue. Ce réglage se fait via une pression sur le bouton A, chaque pression augmentant de 0,25 mètre la longueur du pas. Fixe donc cette valeur en fonction de la longueur du tient. C'est ensuite multiplié par le nombre de pas.

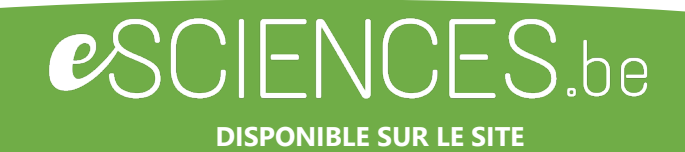

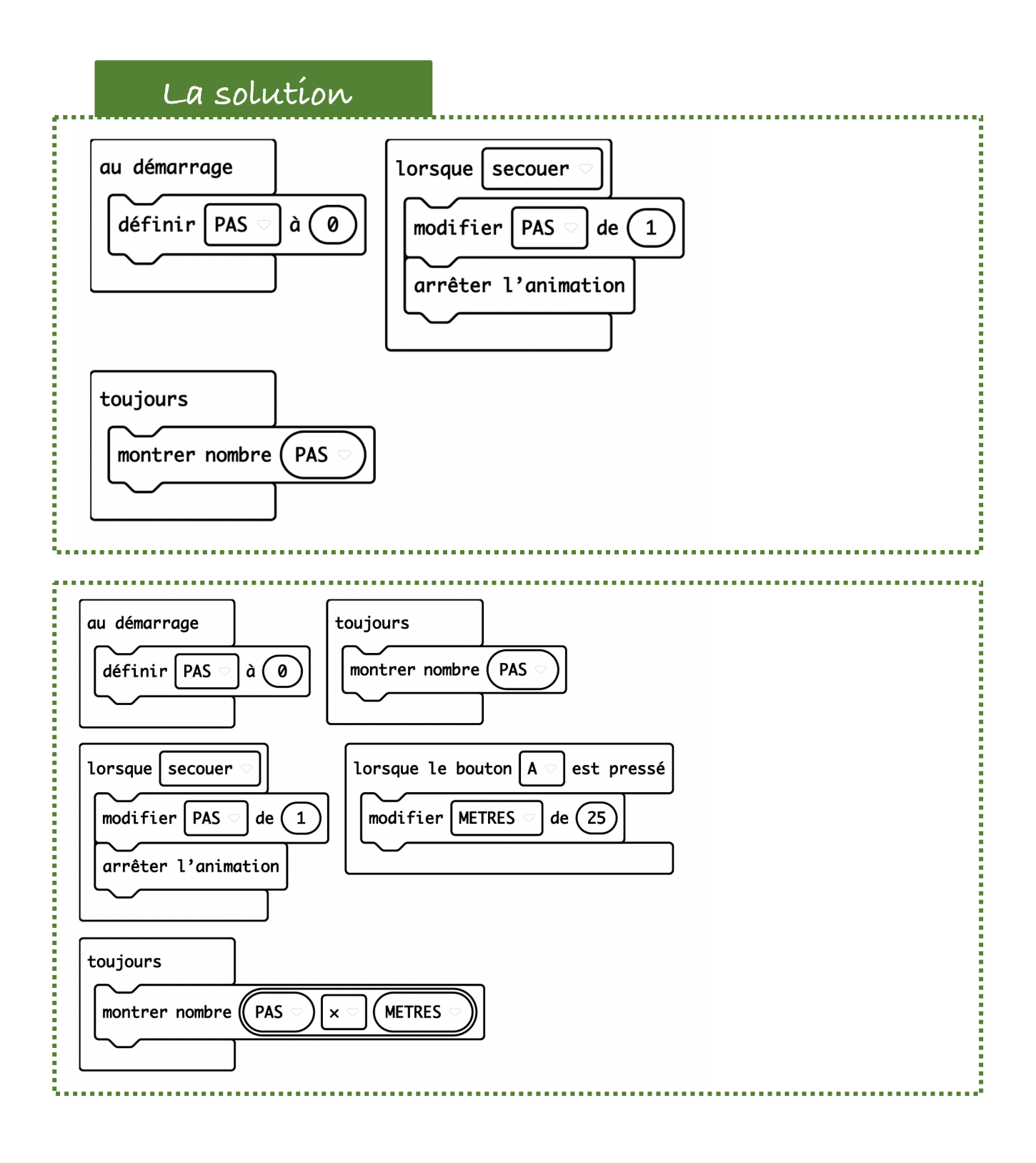

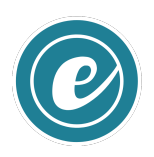